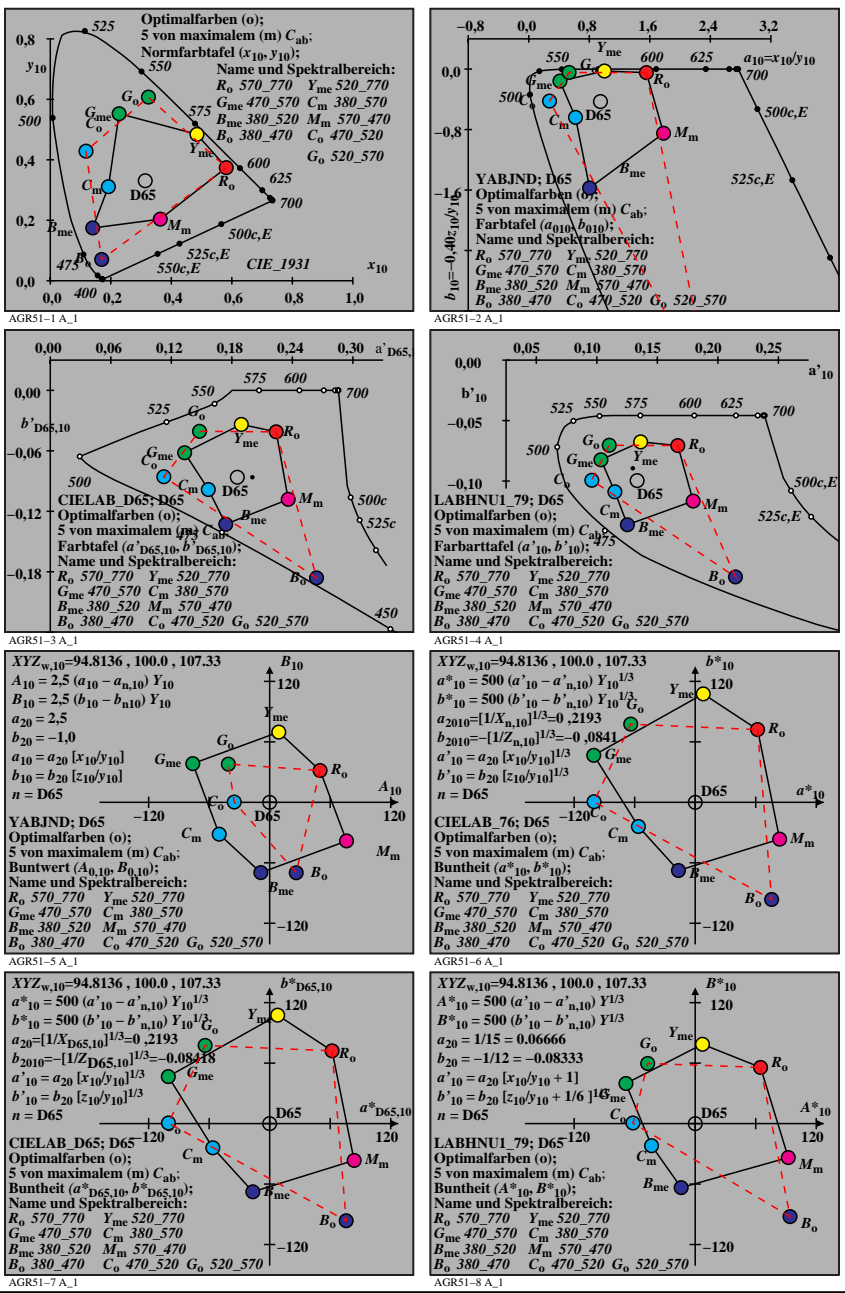

AGR51−7N

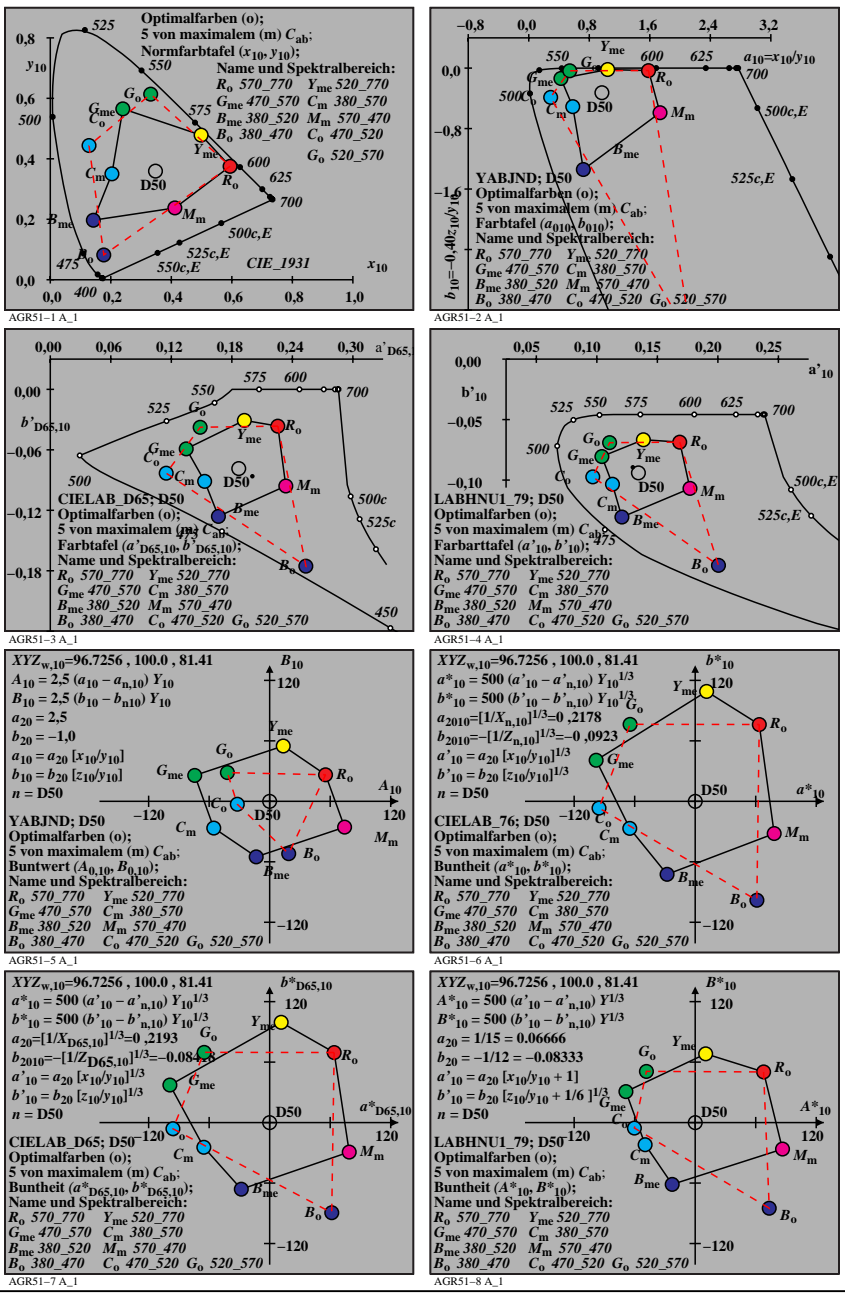

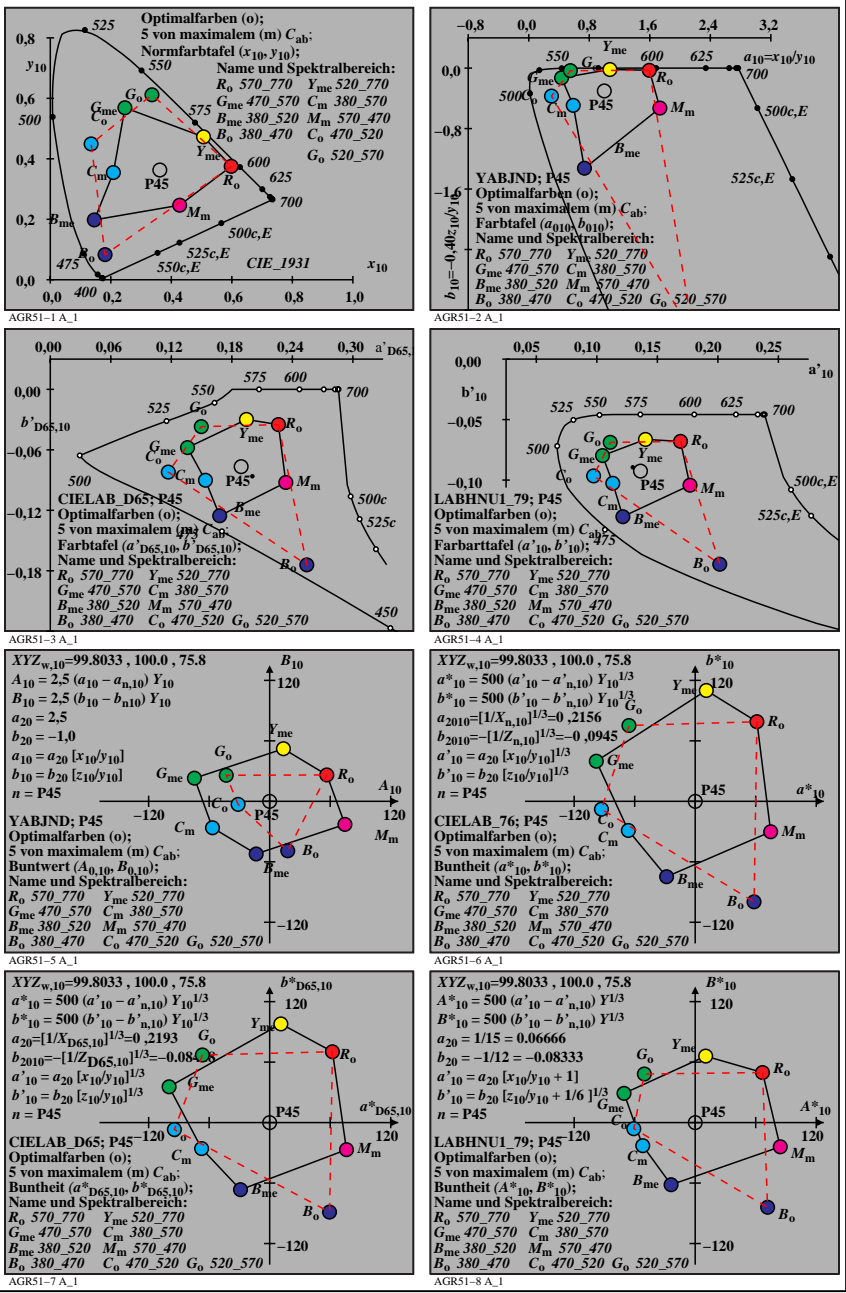

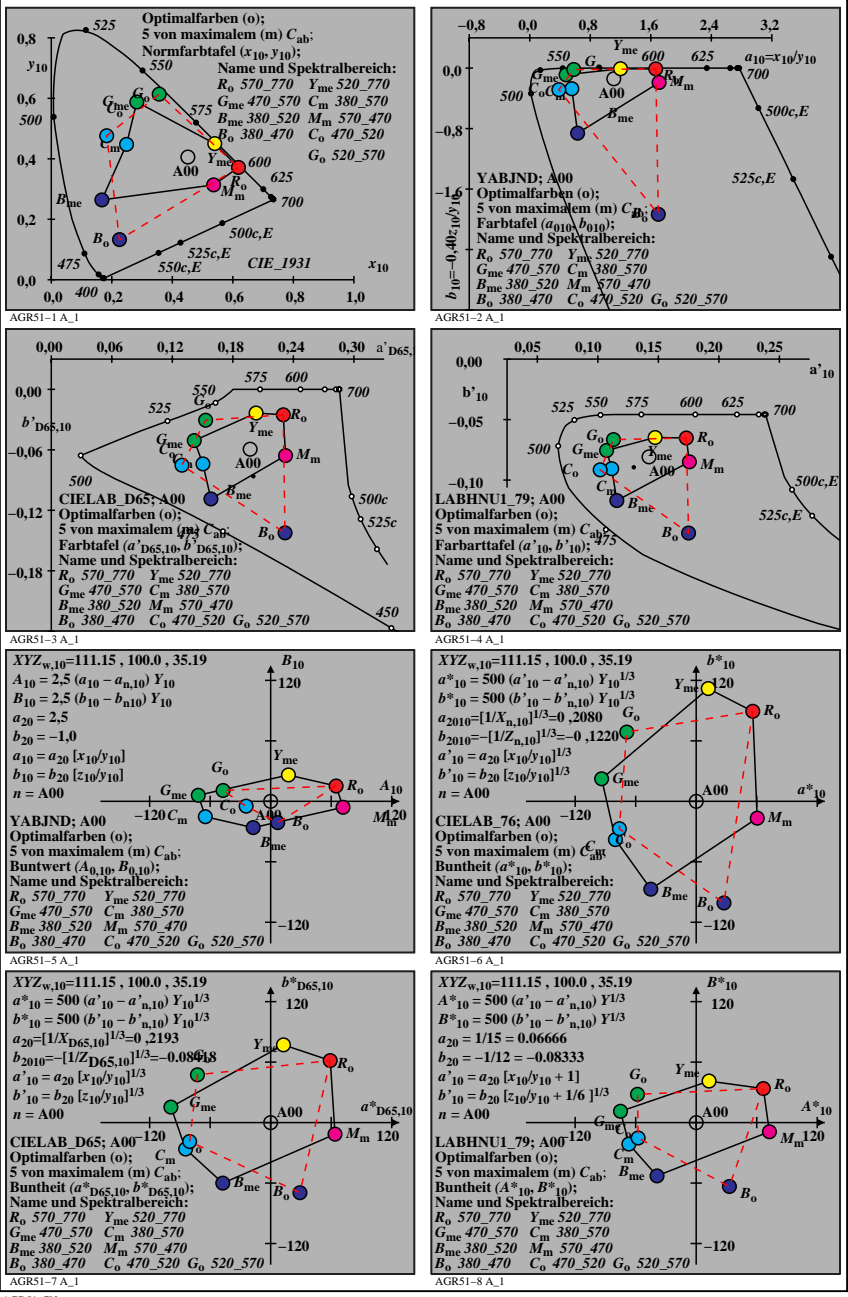

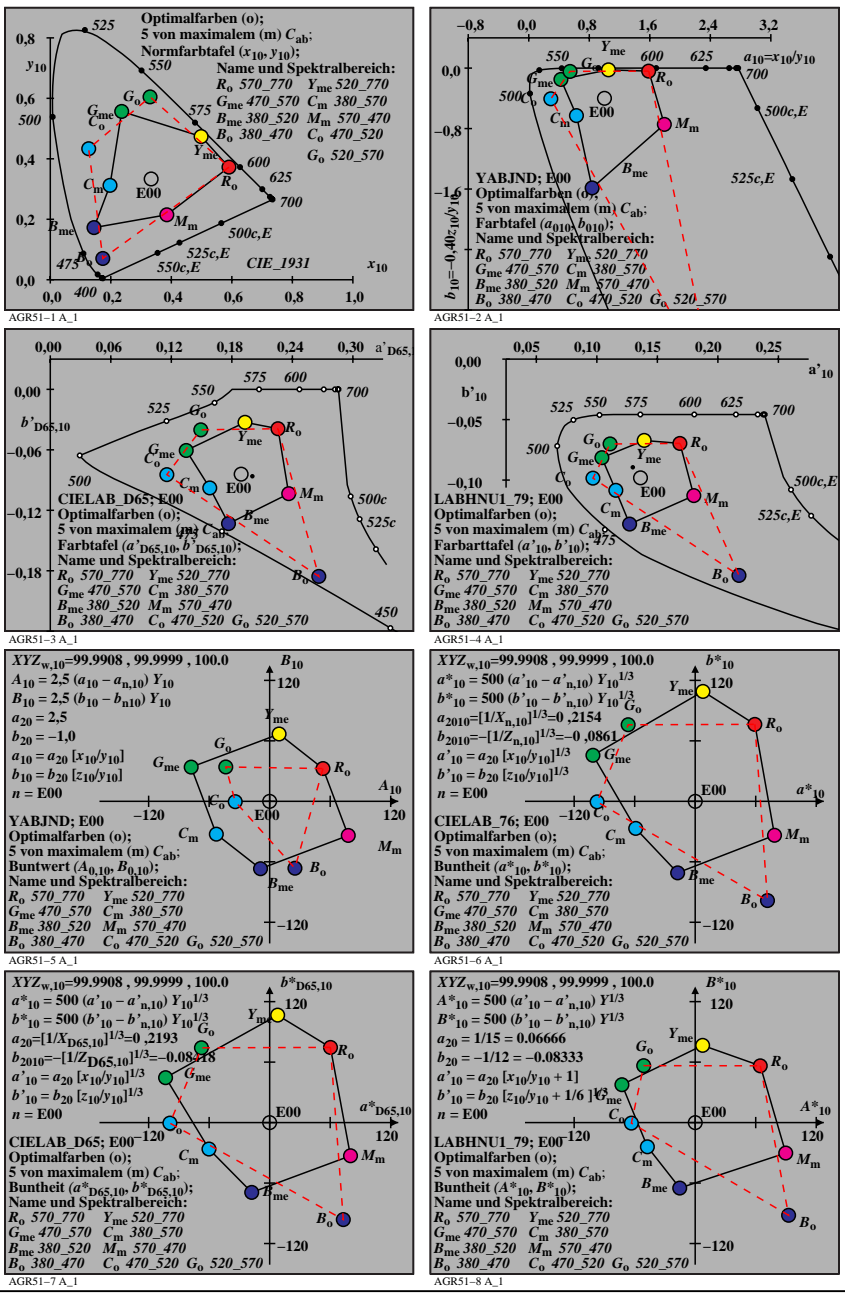

AGR51−7N

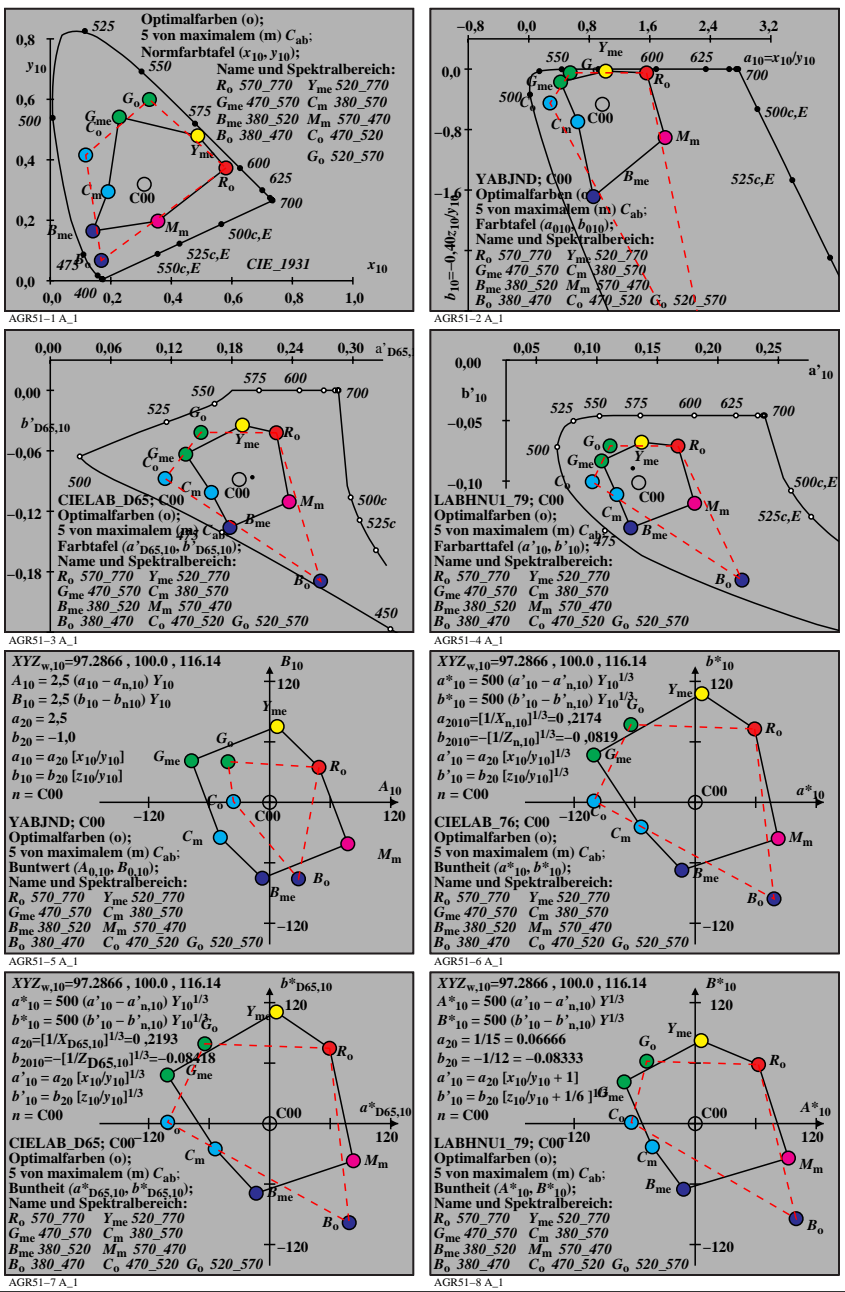

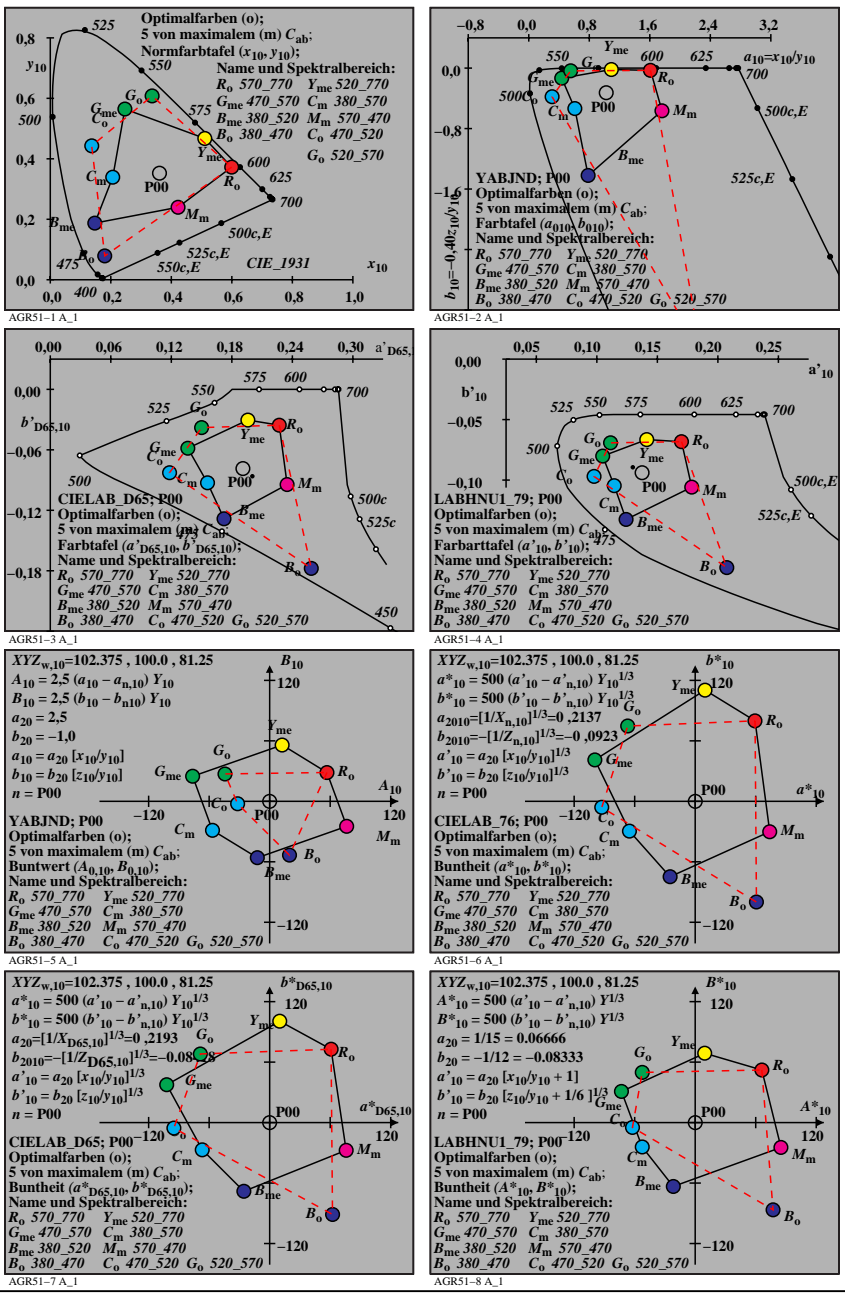

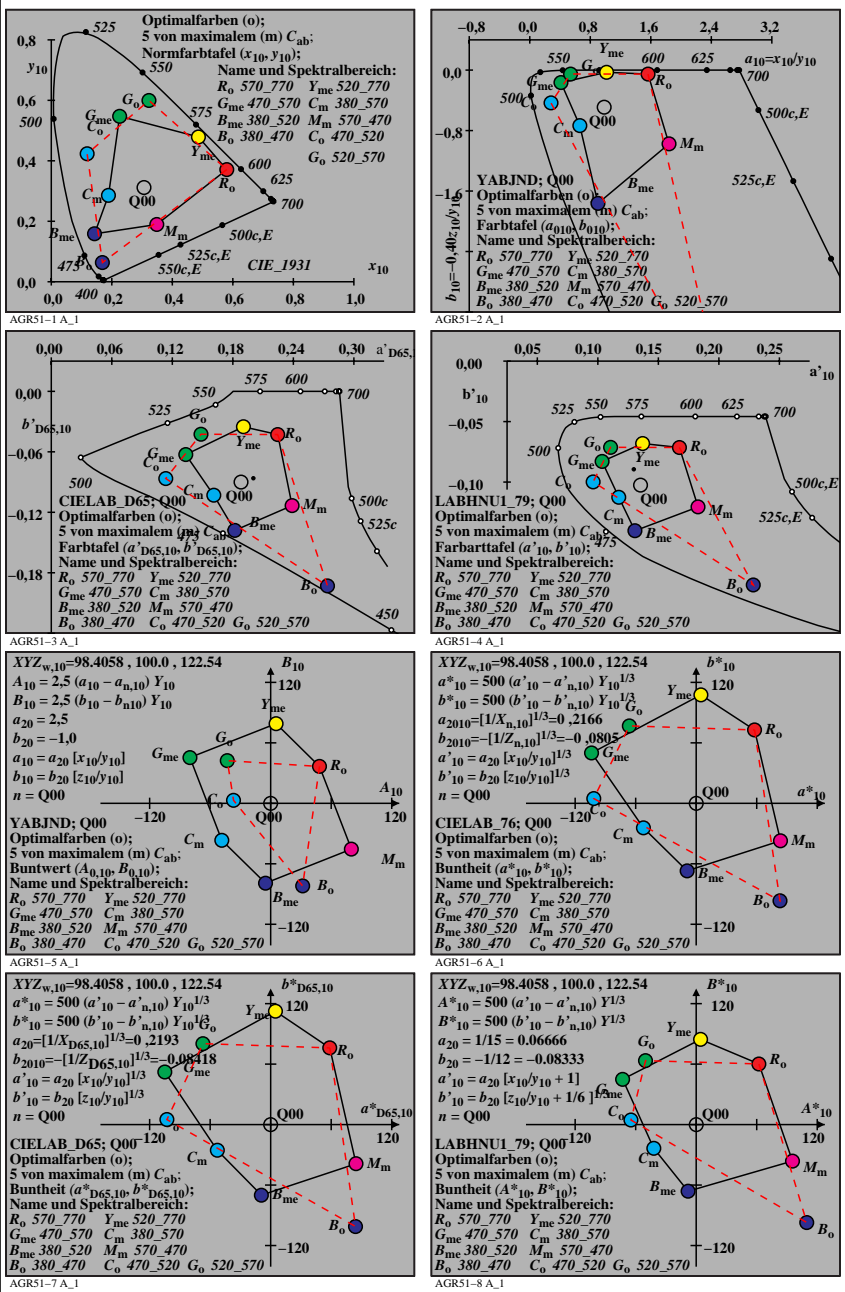